## Serveur Lutron QS-A-CMP-SBO-0 Q-Manager

# 369589m 1 10.18.23

1

## Serveur standard Q-Manager tiers

Le serveur standard Q-Manager est un serveur dédié pour l'hébergement et la gestion des systèmes Quantum Vue, Vive Vue et Enterprise Vue. Il est utilisé pour recueillir et enregistrer les données des systèmes d'éclairage Quantum Vue ou Vive.

Lors du démarrage du système, l'ingénieur technique de Lutron installera le logiciel sur le serveur. Le service informatique du client doit être disponible sur place pour faciliter ce processus.

Le serveur doit être dédié à l'utilisation des logiciels de Lutron seulement, comprenant Quantum Vue, Vive Vue et Enterprise Vue.

Un seul serveur ne peut pas être connecté à plus de 100 processeurs Quantum et hubs Vive.

### Logiciel requis

- Microsoft Internet Information Services (IIS)
- Version actuelle de Google Chrome
- Microsoft .NET Framework 3.5
- Microsoft .NET Framework 4.6.1 ou plus récent (Quantum Vue 3.0 ou plus récent, Vive Vue, Enterprise Vue)

#### Pour plus d'informations sur les configurations système et réseau requises, reportez-vous aux Guides de mise en œuvre informatique de Lutron : www.lutron.com

#### Quantum 1.5-3.4 - no de pièce 040423 Vive Vue - no de pièce 040437 Enterprise Vue - no de pièce 040449

#### Recommandations de configuration de l'alimentation

- Le serveur doit être configuré pour redémarrer automatiquement en cas de coupure d'alimentation afin de ne pas rester éteint lorsque l'alimentation est rétablie.
- L'enregistrement des données est inactif lorsque le serveur est hors tension.

#### Considérations relatives aux serveurs hors site

• Pour les clients souhaitant centraliser leurs serveurs Quantum pour plusieurs emplacements géographiques avec les systèmes Lutron, un serveur différent doit être utilisé pour chaque fuseau horaire. Le fuseau horaire de chaque serveur doit être configuré de façon à refléter l'emplacement de l'installation desservie par le serveur. Ceci est très important pour l'exécution correcte des événements d'horloge et l'automatisation des stores motorisés Hyperion. L'heure du serveur est utilisée pour créer ces événements et est également synchronisée avec l'équipement du système d'éclairage.

#### Exigences de matériel

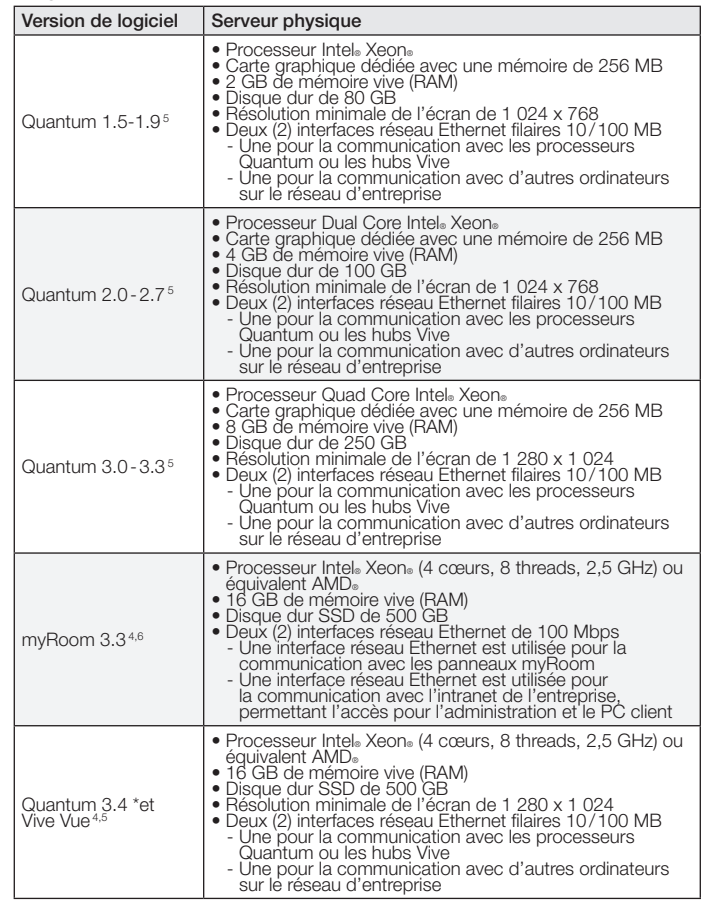

#### Configuration requise du système d'exploitation Microsoft et du SQL Server pour le logiciel Lutron

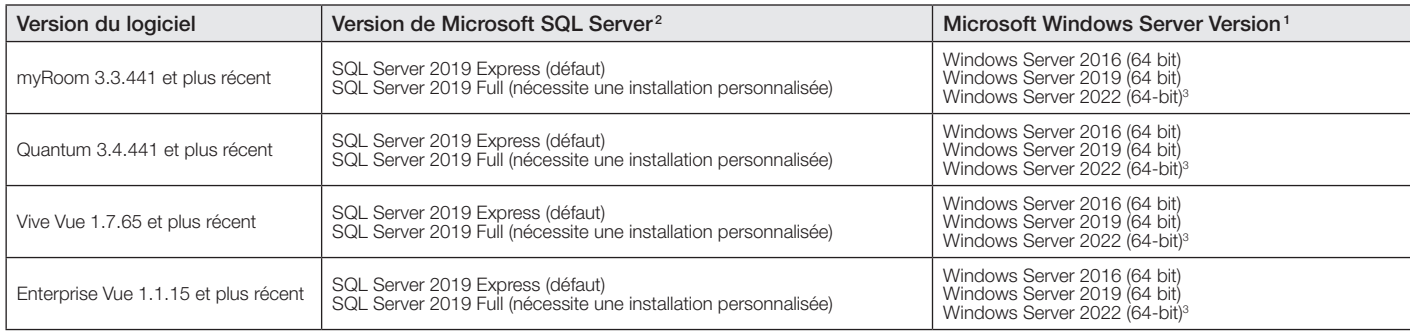

#### Installations multiples du logiciel Lutron

Les logiciels Lutron peuvent tous être installés sur le même serveur, à condition qu'ils prennent en charge la même version du SQL et Windows server. Une seule installation d'Enterprise Vue peut coexister avec 10 instances de Quantum Vue OU 9 instances de Quantum Vue et une seule instance de Vive Vue. Il est impossible d'installer plus d'une instance de Vive Vue et d'Enterprise Vue sur un seul serveur.

Toutes les éditions pour serveur sont standard.

4

<sup>2</sup> Lutron fournit SQL Server Express par défaut, les autres éditions requises par le client nécessiteront une installation personnalisée.

Windows Server 2022 Standard et Data Center sont tous deux pris en charge.

Si vous utilisez un disque dur secondaire pour l'installation et le stockage SQL, le disque dur principal doit disposer d'au moins 50 GB d'espace disponible.

<sup>5</sup> Remarque : Nécessaire uniquement si les processeurs ou les hubs Vive ne sont pas sur le même réseau.

Remarque : Une (1) interface réseau Ethernet seulement est utilisée si tous les clients PC et les panneaux de myRoom sont sur le même réseau.

## ® PROPOSITION DE SPÉCIFICATIONS Page

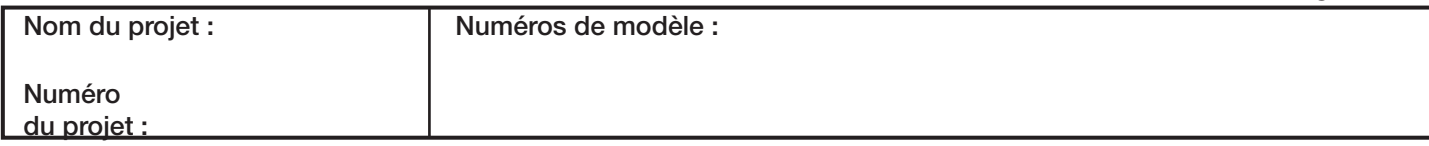

369589m 2 10.18.23

#### Considérations pour les ordinateurs fournis par le client

- Le service de terrain de Lutron installera le logiciel Lutron acheté sur un seul ordinateur, au moment de la mise en service. Le client doit avoir à disposition :
	- L'ordinateur en état de marche qui respecte les spécifications minimales<br>de Lutron
	-
	-
- Les disques d'installation originaux de Windows<br>— Tous les disques des pilotes pour l'ordinateur fourni par le client<br>— Les droits d'administration pour l'ordinateur fourni par le client<br>— Un représentant informatique
- Les ordinateurs qui satisfont aux spécifications minimales, mais ne peuvent pas être configurés par le service de terrain (la durée de configuration sur place maximale est limitée à 4 heures) nécessiteront une connexion<br>à Internet afin de mettre en place un accès distant pour un représentant<br>du service informatique de Lutron (des frais supplémentaires peuvent s'appliquer).
- Si un accès distant n'est pas disponible, l'ordinateur doit être expédié<br>
(avec assurance) par le client à Lutron, aux risques et aux frais du<br>
propriétaire, pour effectuer l'installation du logiciel Lutron, puis réexpéd
- Une fois configuré par Lutron, l'ordinateur doit seulement être utilisé pour<br>commander les éclairages Lutron et ne peut pas être utilisé pour d'autres<br>applications. Aucune autre application que le logiciel Lutron ne peut installée sur l'ordinateur.
- Lutron se réserve le droit de demander au client de reformater l'ordinateur du client et de relancer le système d'exploitation afin de remédier à tout problème d'installation.
- Les mises à jour du logiciel Lutron ne peuvent être lancées que sur des ordinateurs qui n'ont pas été modifiés après la configuration initiale de Lutron. Des frais supplémentaires s'appliqueront autrement.

#### Mises à jour/correctifs logiciels

- Notez que Lutron ne sera pas responsable de la maintenance, de la sécurité et des correctifs logiciels de la machine.
- Lutron recommande que la machine soit installée et entretenue au sein de l'infrastructure informatique du client et implique le service informatique de ce dernier pour ce qui touche à la correction, la sécurité et la maintenance de la machine.

#### Configuration requise pour le système d'exploitation de Microsoft et SQL Server pour les versions précédentes des logiciels Lutron Les versions répertoriées ci-dessous sont à des fins historiques. Remarque : Les exigences matérielles minimales actuelles répertoriées ci-dessus peuvent ne pas être compatibles avec les versions antérieures du système d'exploitation.

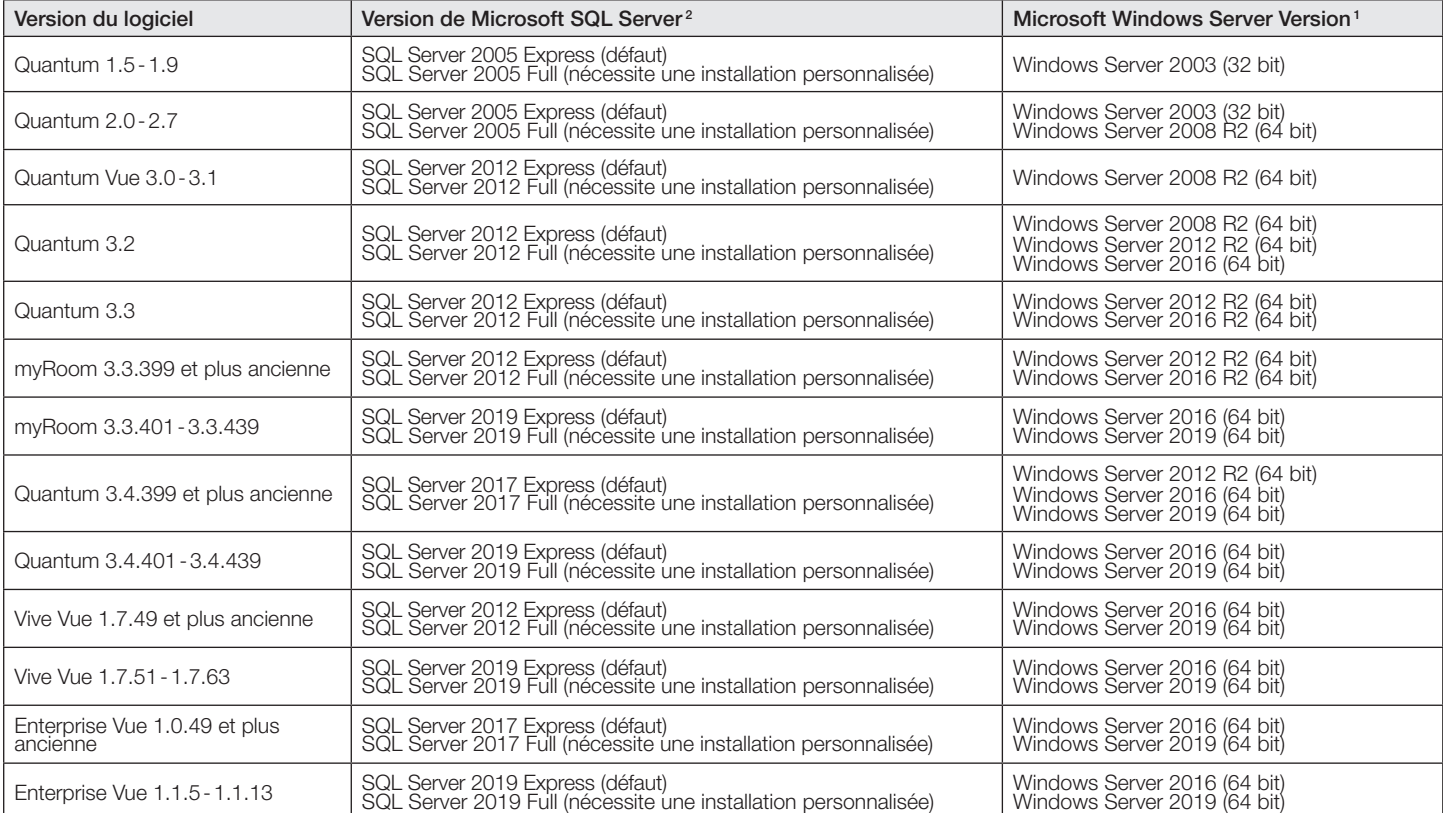

Le Lutron logo, Lutron, Hyperion, myRoom, Q-Manager, Quantum, Quantum Vue, Vive, et Vive Vue sont des marques commerciales ou déposées de Lutron Electronics Co., Inc. aux États-Unis et/ou dans d'autres pays.

Chrome est une marque déposée de Google LLC.

Tous les autres noms de produits, logos et marques appartiennent à leurs propriétaires respectifs.

## **ELUTRON** PROPOSITION DE SPÉCIFICATIONS

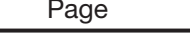

Г.

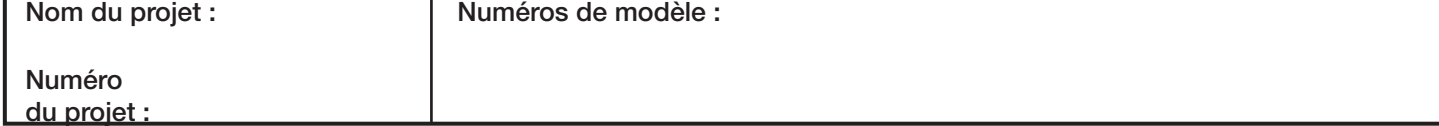